## <div>…</div>

自助式學習教材- 相信自己,你不只這樣

## (別怕! 跟著做你就會!)

# SNUNLAI(U)UCN.CQU.LW shuhtai@uch.edu.tw

112 2全端整合網頁設計協同教

 $1/\sqrt{2}$ 

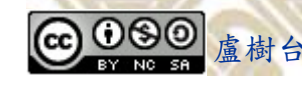

學習如何學習!

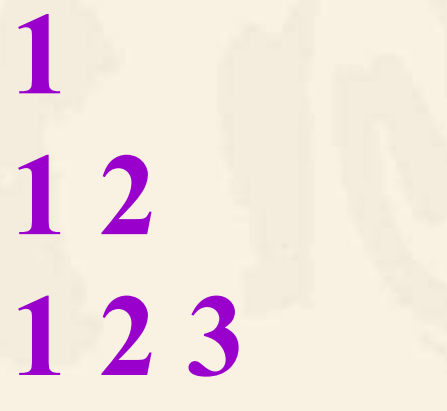

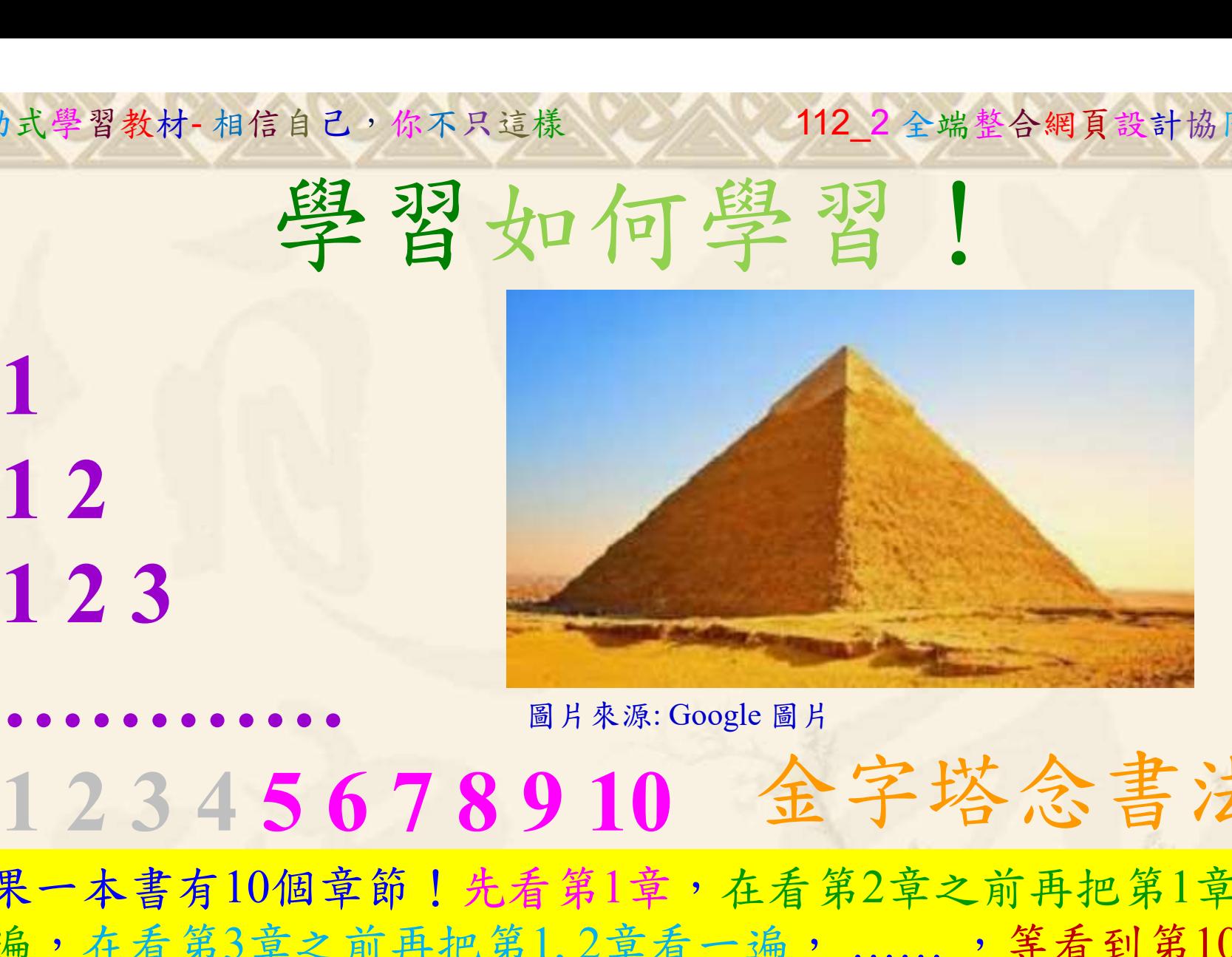

112 2 全端整合網頁設計協同教

## 金字塔念書法

-今音月10個早即!兀有男1早,任有男2早人則丹把男1早有在看第3章之前再把第1,2章看一遍,......, 等看到第10章<br>(第1,2,3,4章恐怕已經背起來了!我稱這種念書法為金字<br>(法,今天開始照著做,明年的妳/你肯定不一樣!  $2024/4/17$ 如果一本書有10個章節!先看第1章,在看第2章之前再把第1章看 一遍,在看第3章之前再把第1,2章看一遍, ……, 等看到第10章 的時候,第1, 2, 3, 4章恐怕已經背起來了!我稱這種念書法為金字 塔念書法,今天開始照著做,明年的妳/你肯定不一樣!

112 2全端整合網頁設計協同教 自助式學習教材- 相信自己,你不只這樣

所有的考卷都可以考100分,是我們自己錯過了!

學習秘訣=發問+練習

1分!看懂了妳/你就會知道,原來學習的秘訣就是發問和<br>!今天開始不懂就*問*,問完了*練習*,明年的妳/你肯定不<br>!<br><sub>▲樹台博士編撰</sub> 慧誠數字科技股份有限公司 http://www.hcdtech.com.tw 考卷發下去,時間到了收回來,如果沒有考到100分,這很正 常。重點來了,不會的可以問,問完了練習,準備好了考卷再 <del>"子"白 120 5六 " 35、10」 8个 白</del><br>考卷發下去,時間到了收回來,如果沒有考到100分,這很正常。重點來了,不會的可以*問*,問完了練*習*,準備好了考卷再發下去。第二次還是沒有考到100分,這也很正常。 沒關係,再來一次,不會的可以*問*,問完了*練習*,準備好了考卷第三次 再來一次,不會的可以問,問完了練習,準備好了考卷第三次 为心饭下去,而同到了收回水,如木及有有到100分,這收正常。重點來了,不會的可以*問*,問完了練習,準備好了考卷再發下去。第二次還是沒有考到100分,這也很正常。沒關係,<br>發下去。第二次還是沒有考到100分,這也很正常。沒關係,<br>再來一次,不會的可以*問*,問完了練*習*,準備好了考卷第三次<br>孫,再來,不會的可以*問*,問完了*練習*,N+1次、N+2次、 係,再來,不會的可以問,問完了練習, N+1次、 N+2次、 ……,你們都很聰明,知道我在說什麼,到最後考卷一定可以 考100分!看懂了妳/你就會知道,原來學習的秘訣就是發問和 練習!今天開始不懂就問,問完了練習,明年的妳/你肯定不 一樣!

3

112 2 全端整合網頁設計協同教

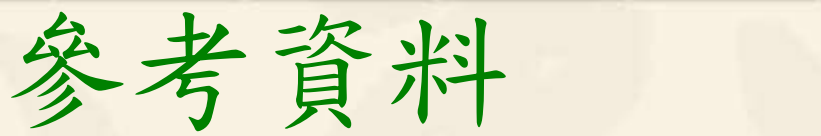

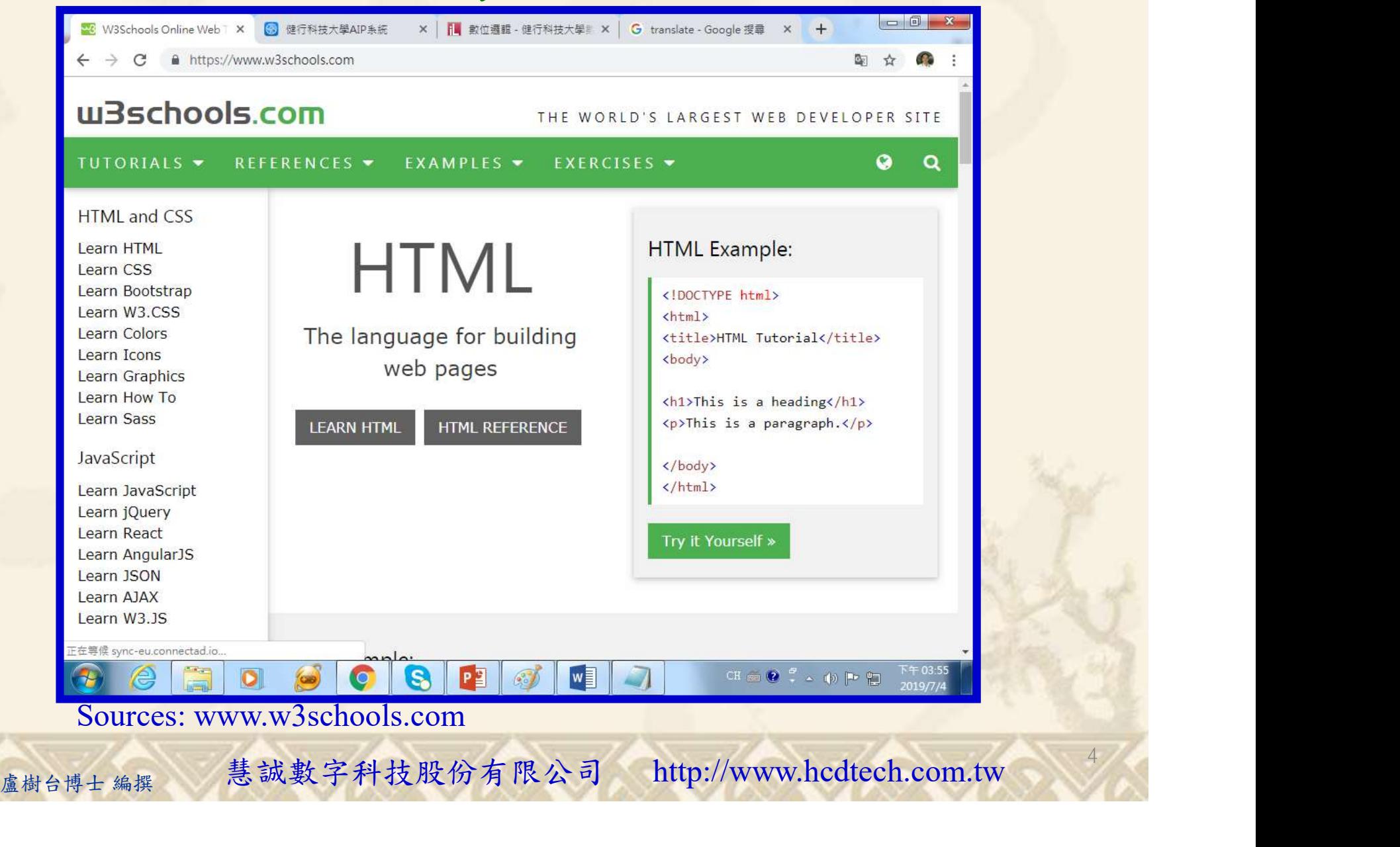

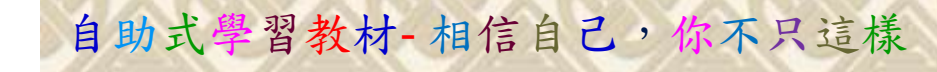

### Lab018 Blocks Tutorial HTML 1/8

112\_2 全端整合網頁設計協同教

5

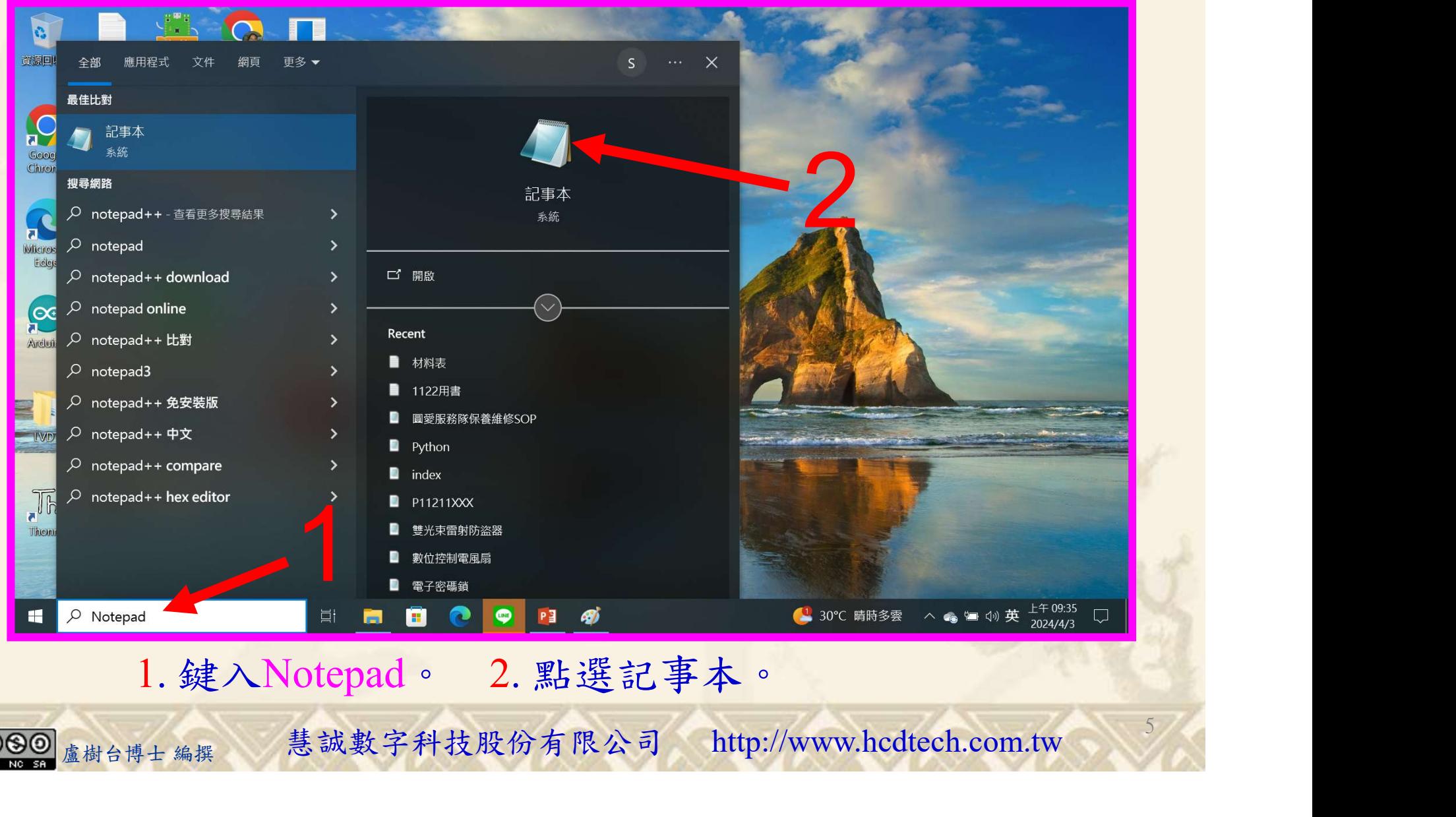

1. 鍵入Notepad。 2. 點選記事本。

#### 112 2 全端整合網頁設計協同教 自助式學習教材- 相信自己,你不只這樣 Lab018 Blocks Tutorial HTML 2/8 "未命名 - 記事本 第明 - ロ × へ 請更換D11013XXX ■ \*未命名 - 記事本 為您的學號 開新 <br>備存檔案(\*)<br>- 長存為.... CT<br>- 版面設定(U)... 檔案(F) 編輯(E) 格式(O)  $<$ !DOCTYPE html>  $\hbox{\rm  m1>} |$ <title>D11013XXX Practices Lab018</title>  $\leq$ body style="background-color: vellow: "> 列印(P)...  $Ctrl + P$ <div style="background-color:black;color:white;padding:20px;"> 結束(X)  $\text{ch2}$ >London</h2> <p>London is the capital city of England. It is the most populurs city in the United Kingdom. 第10列,第8行<mark>490% | Windows (CRLF) | UTF-8</mark><br>■<sup>另存新檔</sup> With a metropolitan area of over 13 million inhabitants. $\langle p \rangle$ <p>Standing on the River Thames, 日另存新檔 London has been a major settlement for two millennia, 4 5 its history going back to its founding by the Romans.<br>
<span style="color:red;">who named it Londinium.</span></p> 细合管理  $\langle$ /div> 名種  $\le$ /body> 20201113 P  $\sqrt{1122}$  $\le$ /html> 三国片 Studio SN 20/11/23 下午 08:15 請更換D11013XXX and the mass factors in the second of the second of the second terms in the second of the second of the second of the second of the second of the second of the second of the second of the second of the second 為您的學號 入內容。<br>選檔案/另存為。<br>選桌面。 4.鍵入您的學號.html。 5.點選存檔。<br><sub><sup>盧樹台博士編撰</sub> 慧誠數字科技股份有限公司 http://www.hcdtech.com.tw <sup>6</sup></sub></sup> 1. 鍵入內容。 2. 點選檔案/另存為。 3. 點選桌面。 4. 鍵入您的學號.html。 5. 點選存檔。 6

112 2 全端整合網頁設計協同教

### Lab018 Blocks Tutorial HTML 3/8

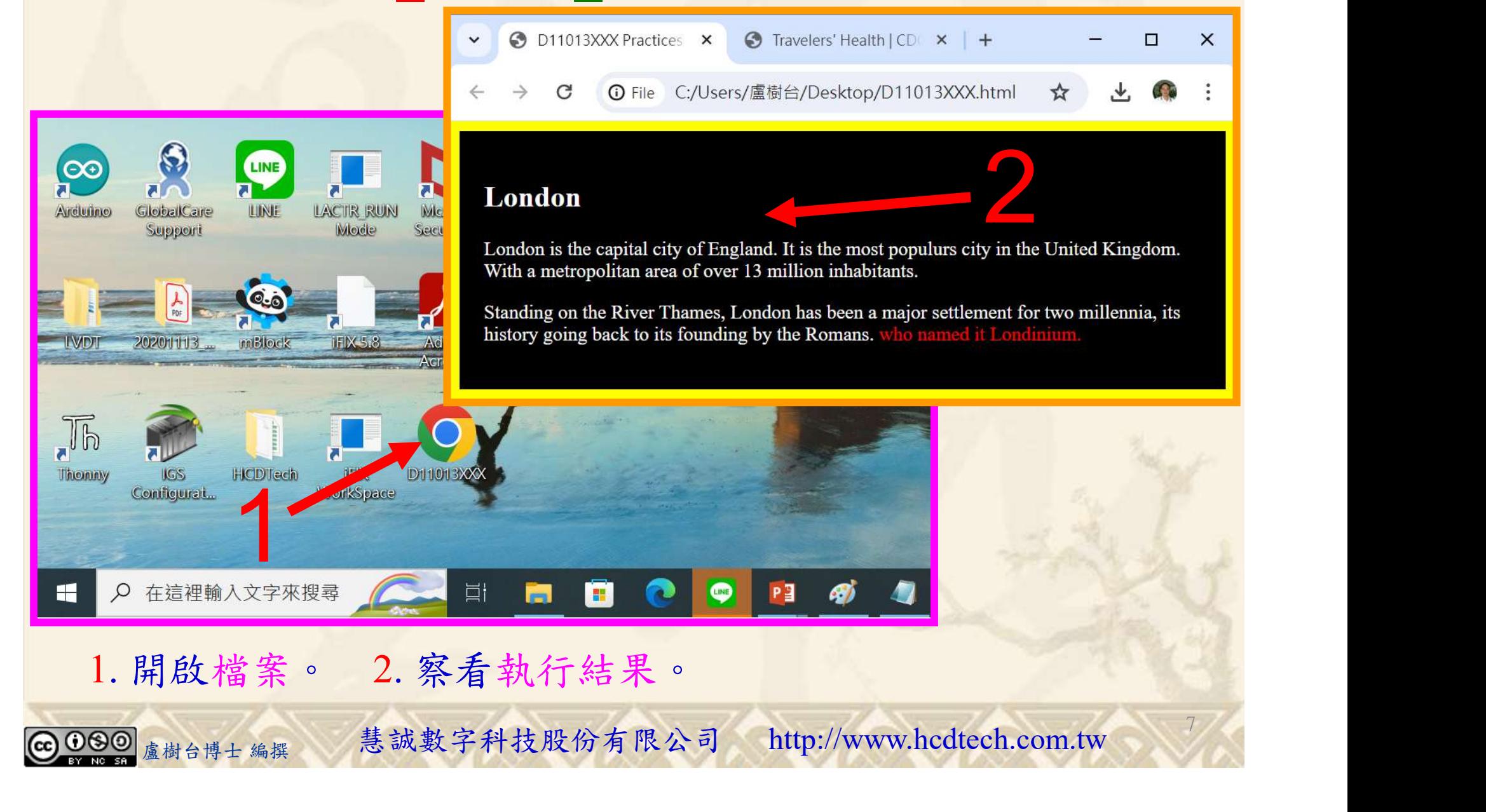

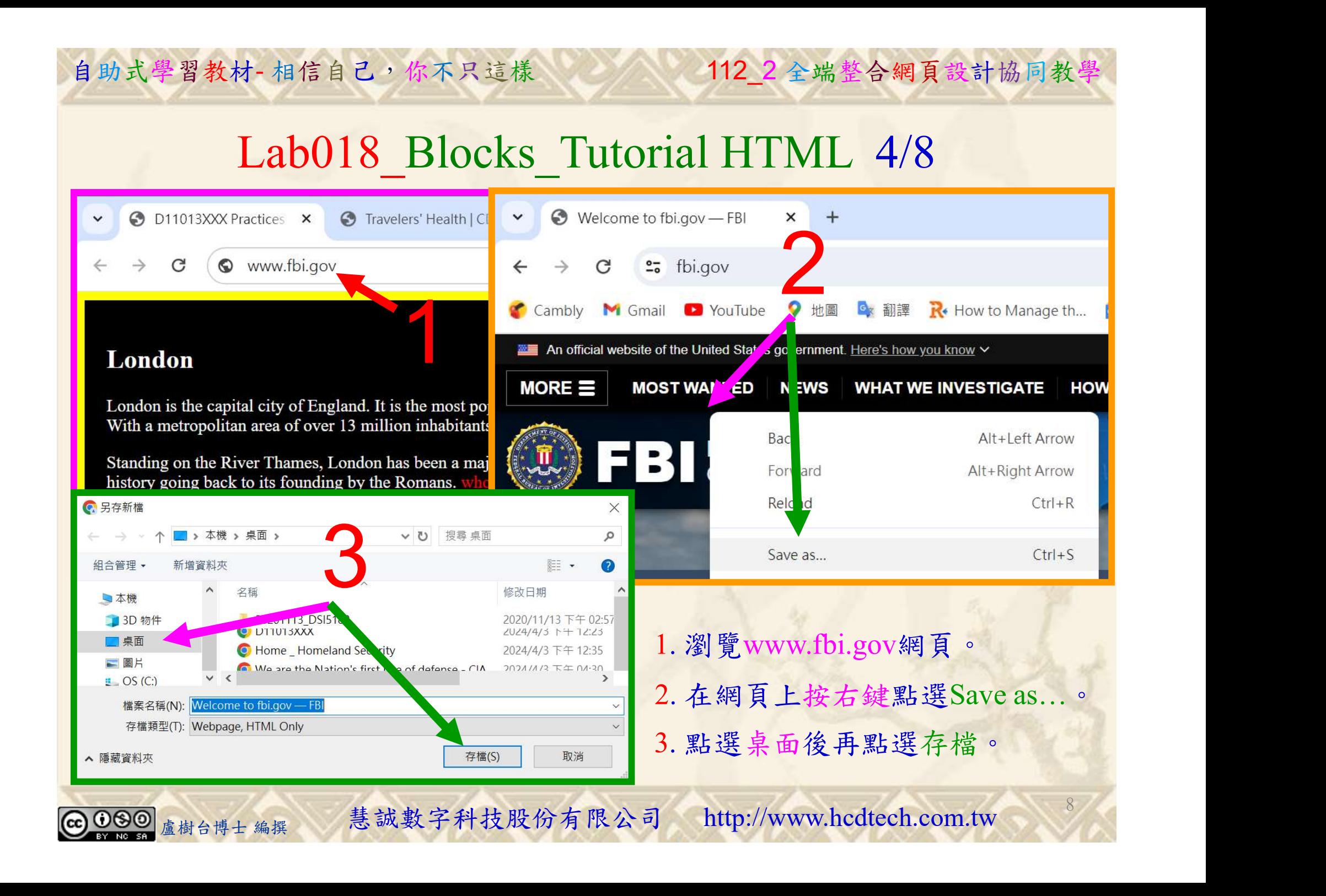

#### 112\_2 全端整合網頁設計協同教

9

## Lab018 Blocks Tutorial HTML 5/8

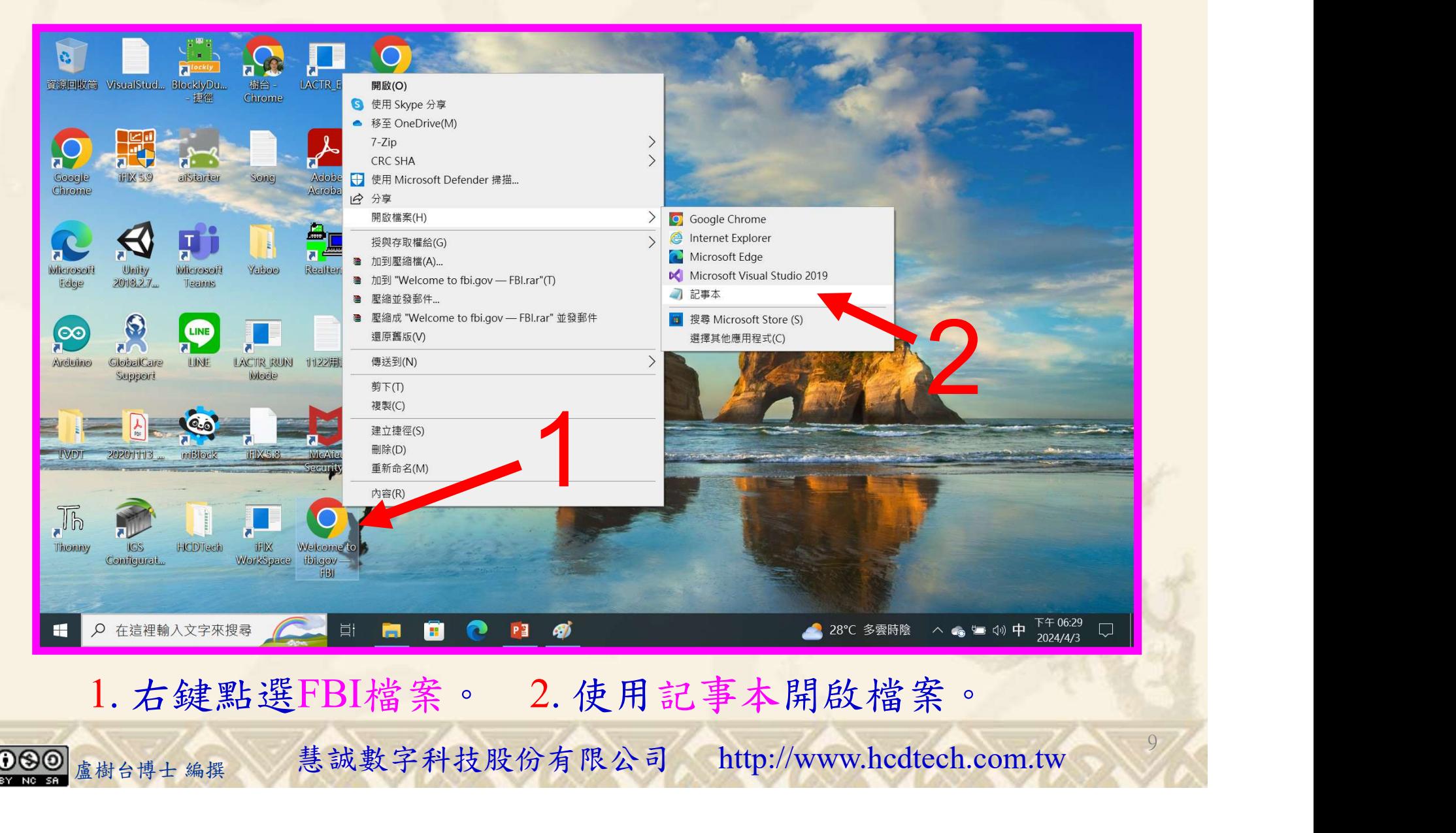

## Lab018 Blocks Tutorial HTML 6/8

自助式學習教材- 相信自己,你不只這樣

112 2全端整合網頁設計協同教

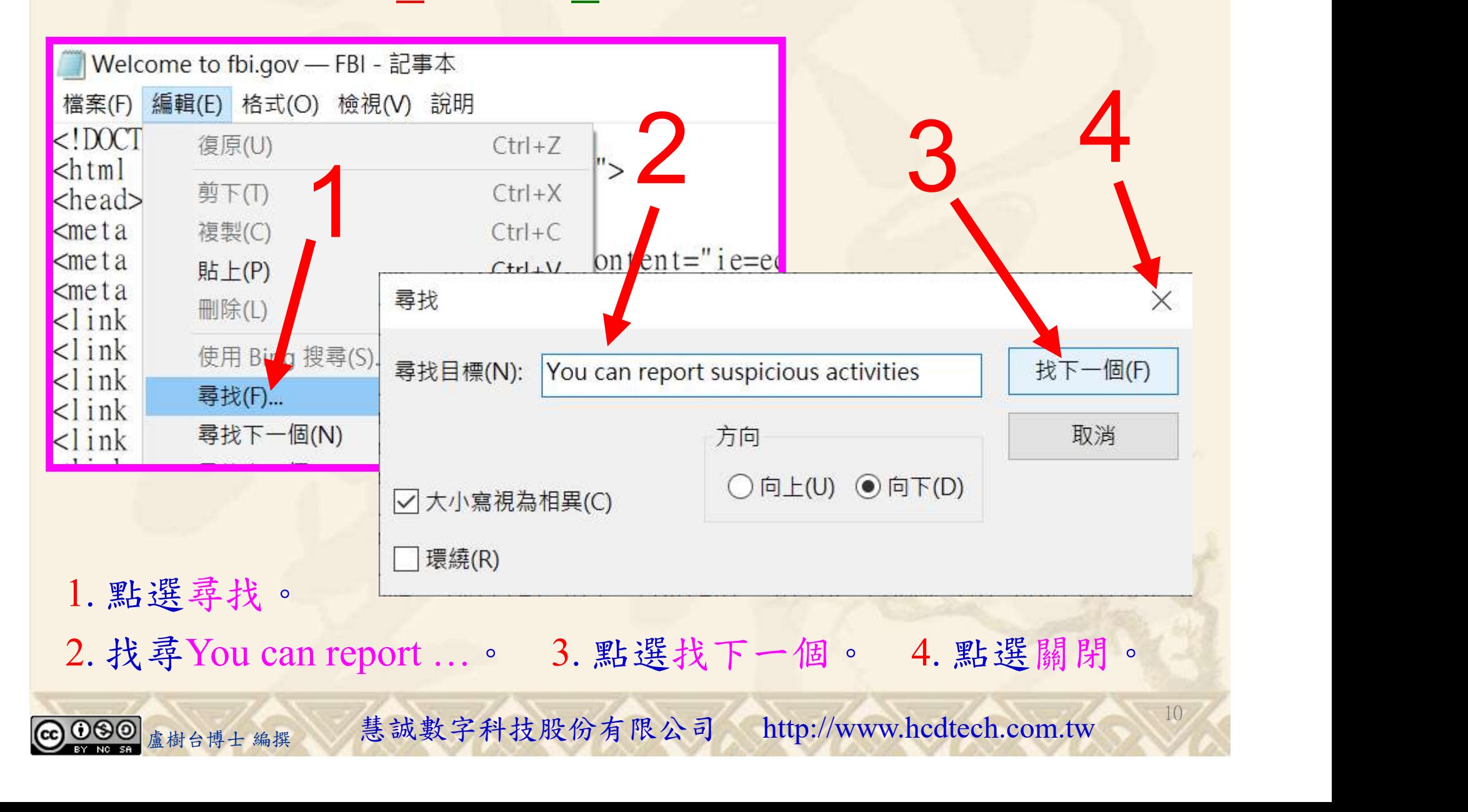

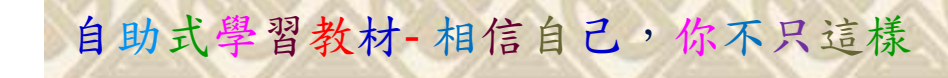

### Lab018 Blocks Tutorial HTML 7/8

112 2 全端整合網頁設計協同教

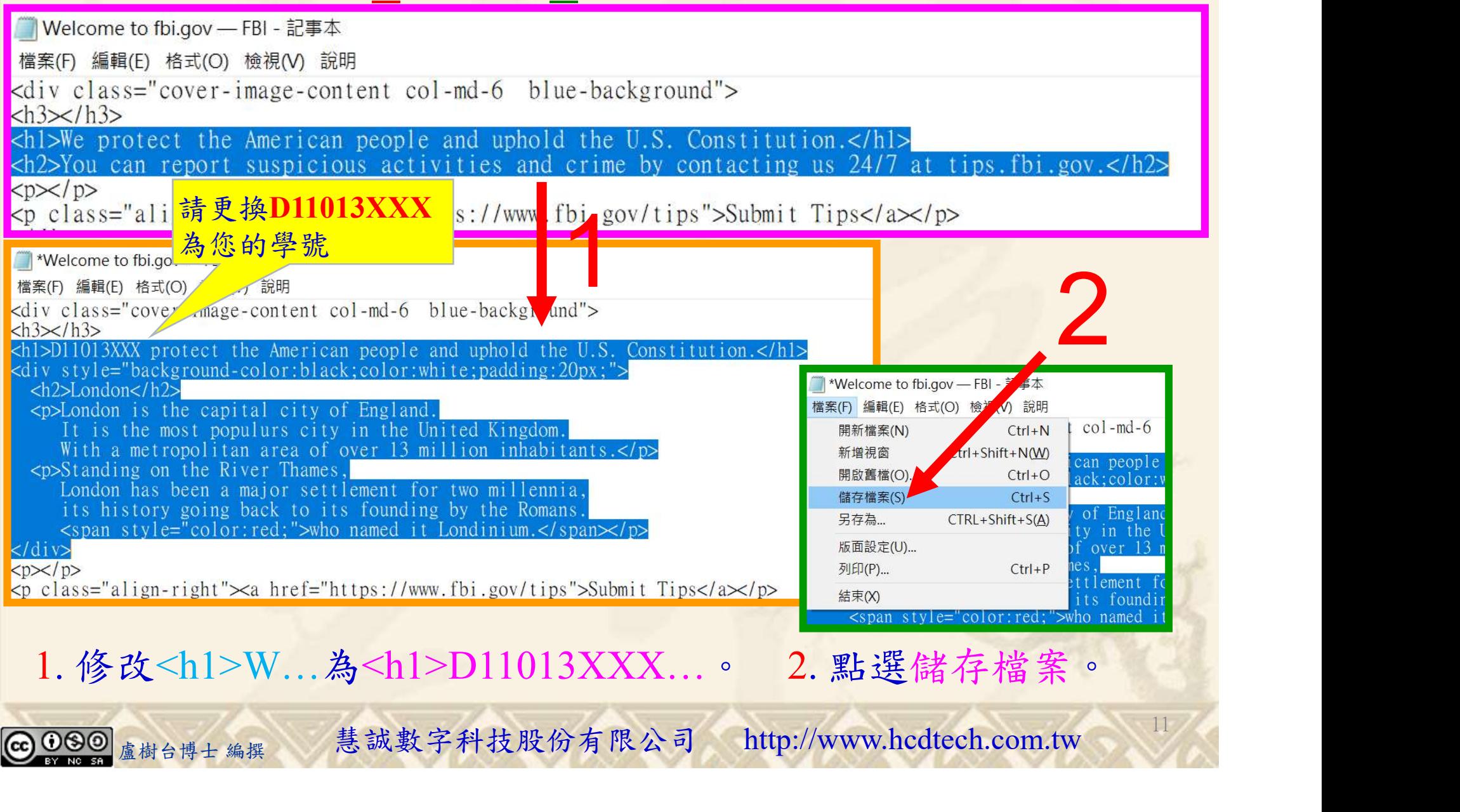

## Lab018 Blocks Tutorial HTML 8/8

為您的學號

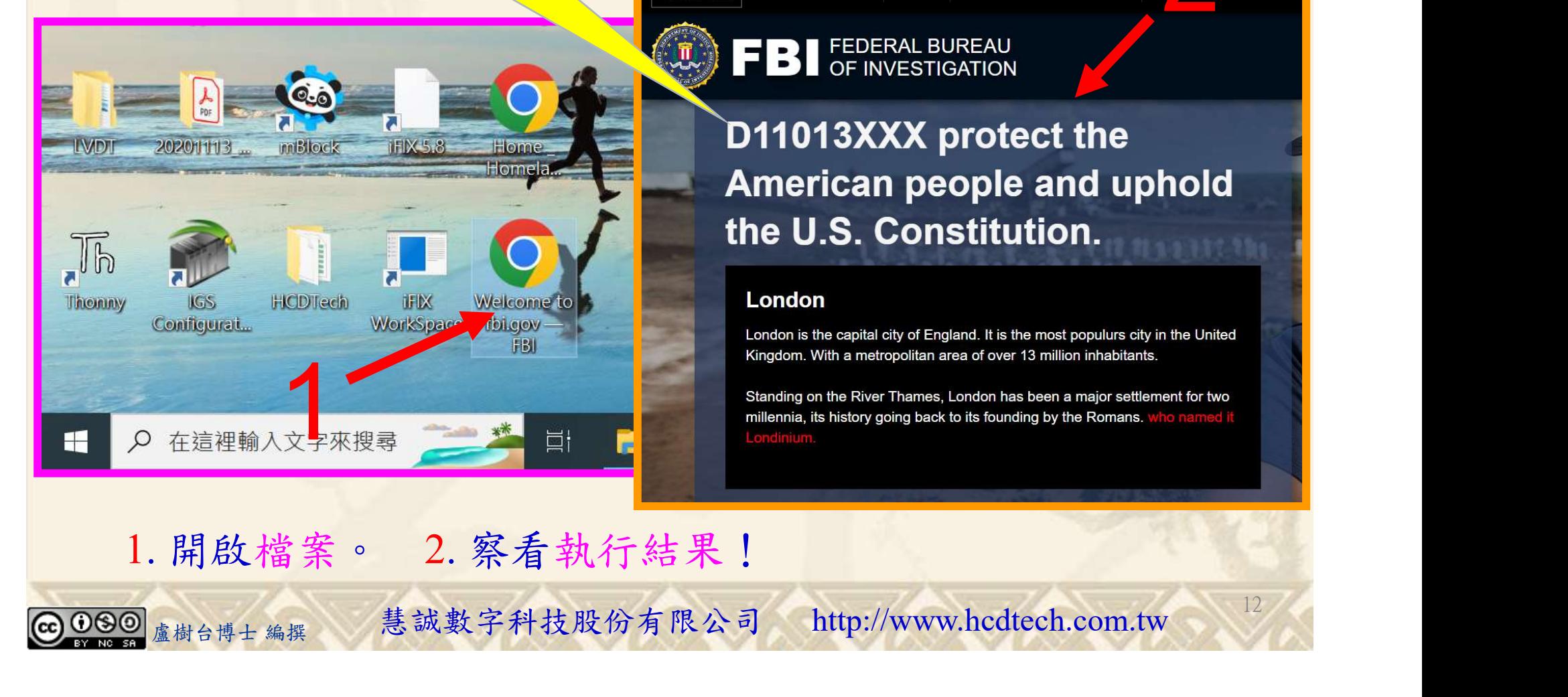

自助式學習教材- 相信自己,你不只這樣

請更換D11013XXX + + x O File C:/Users/盧樹台/Desktop/Welcome%20to%20fbi.gov%20-%20FBI.ht

An official website of the United States government. Here's how you know

**FBI** FEDERAL BUREAU

 $\times$  $+$ 

 $MORE \equiv$ **MOST WANTED NEWS** 

Welcome to fbi.gov - FBI

**WHAT WE INVESTIGATE** 

112 2 全端整合網頁設計協同教

## O' WE CAN HELP

12

D11013XXX protect the American people and uphold the U.S. Constitution.

#### London

London is the capital city of England. It is the most populurs city in the United Kingdom. With a metropolitan area of over 13 million inhabitants.

Standing on the River Thames, London has been a major settlement for two

1. 開啟檔案。 2. 察看執行結果!

112 2 全端整合網頁設計協同教

## Lab018 驗收規範

 $\ddot{\phantom{0}}$ 

- $x +$ coc Travelers' Health | CDC
- e<sub>o</sub> wwwnc.cdc.gov/travel/

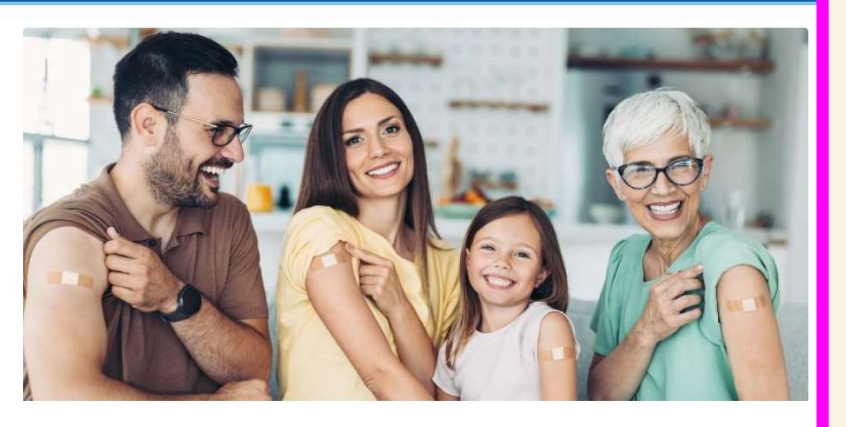

#### **Routine Vaccines**

It's important to be up to date on recommended routine vaccines prior to travel, including Flu, RSV and COVID-19.

Learn more

- **3** Travelers' Health | CDC  $x +$
- The C:/Users/盧樹台/Desktop/Travelers'%20Health%20\_%20CDC.html  $\mathcal{C}$

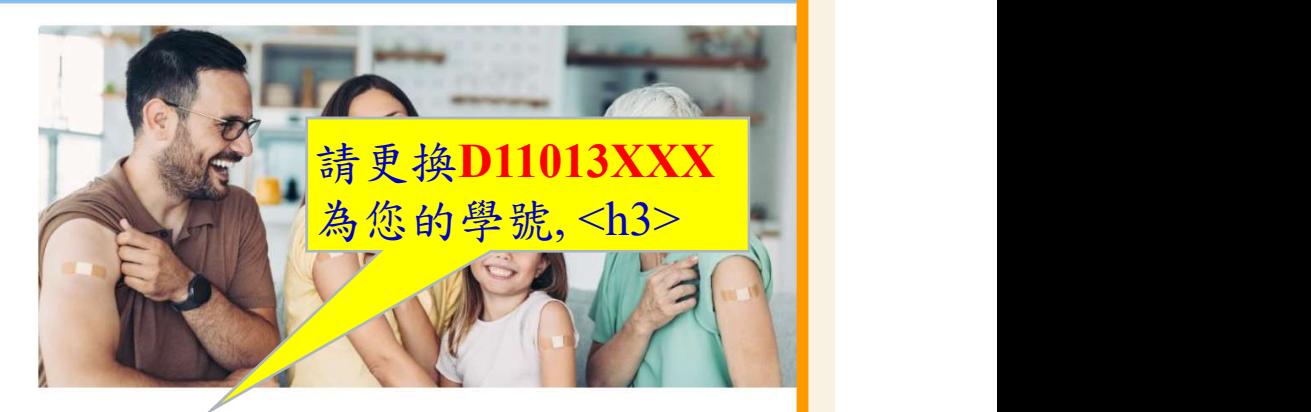

#### D11013XXX Practices Lab018

#### London

London is the capital city of England. It is the most populurs city in the United Kingdom. With a metropolitan area of over 13 million inhabitants.

starting on the second has the second has the second has the second best to its formating by the second for the second of the second for the second of the second of the second for the second of the second of the second of 13 每一位學生至少都要用自己的電腦做一次Lab018! 完成上圖指定成果後請教師在您的座位驗收並簽名加分

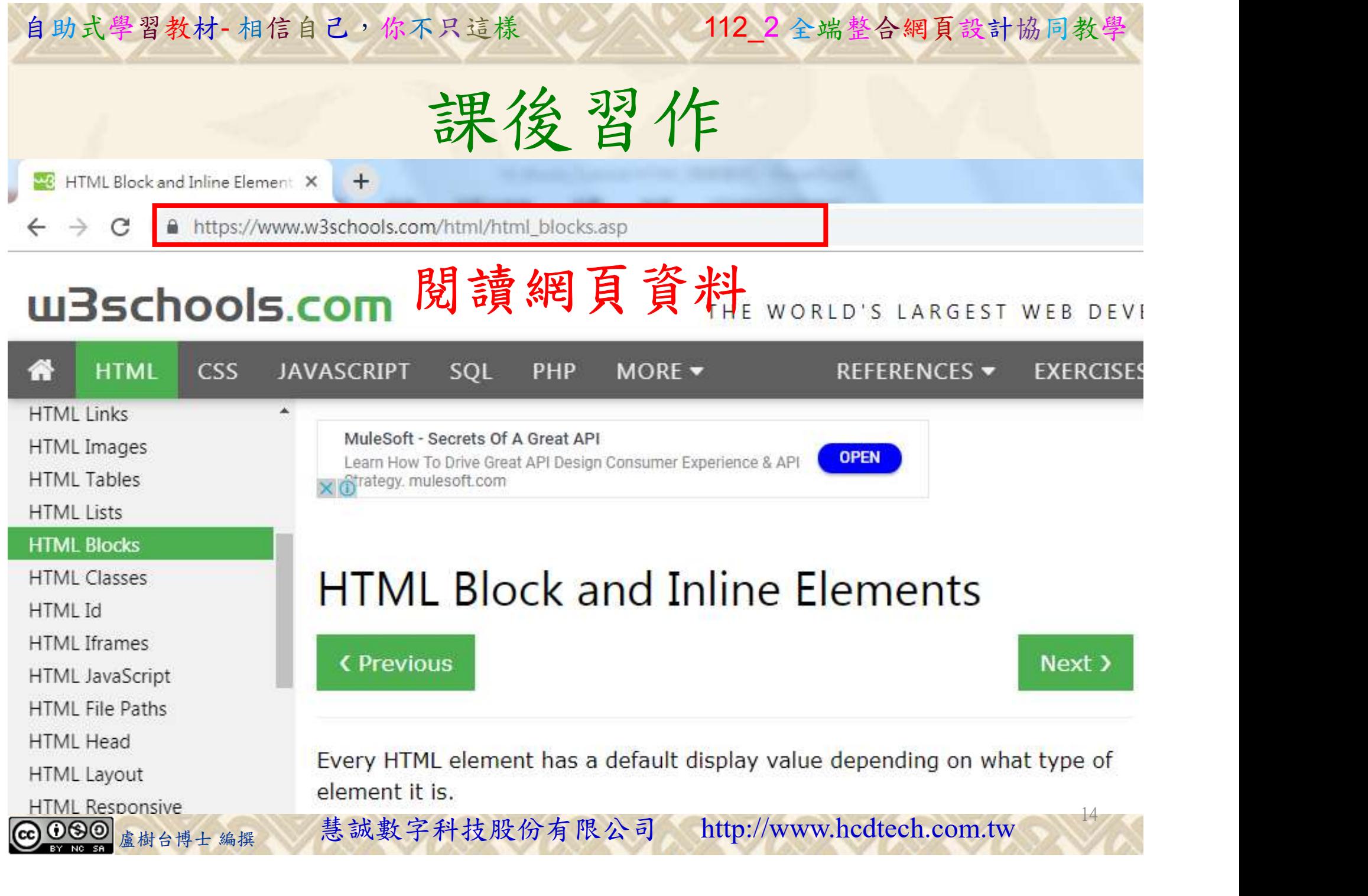

112 2全端整合網頁設計協同教

# 養成良好的工作態度 式學習教材 相信自己, 你不只這樣 112\_2全端整合網頁設計協同教學<br>秦成良好的工作座位, 為自己的工作態度加分:

 (1)滑鼠鍵盤歸位 (2)電腦關機 (3)螢幕關閉電源 (4) 椅背靠妥 (5) 個人責任區(工作座位及週邊範圍)應整潔,不遺留垃圾紙屑等。

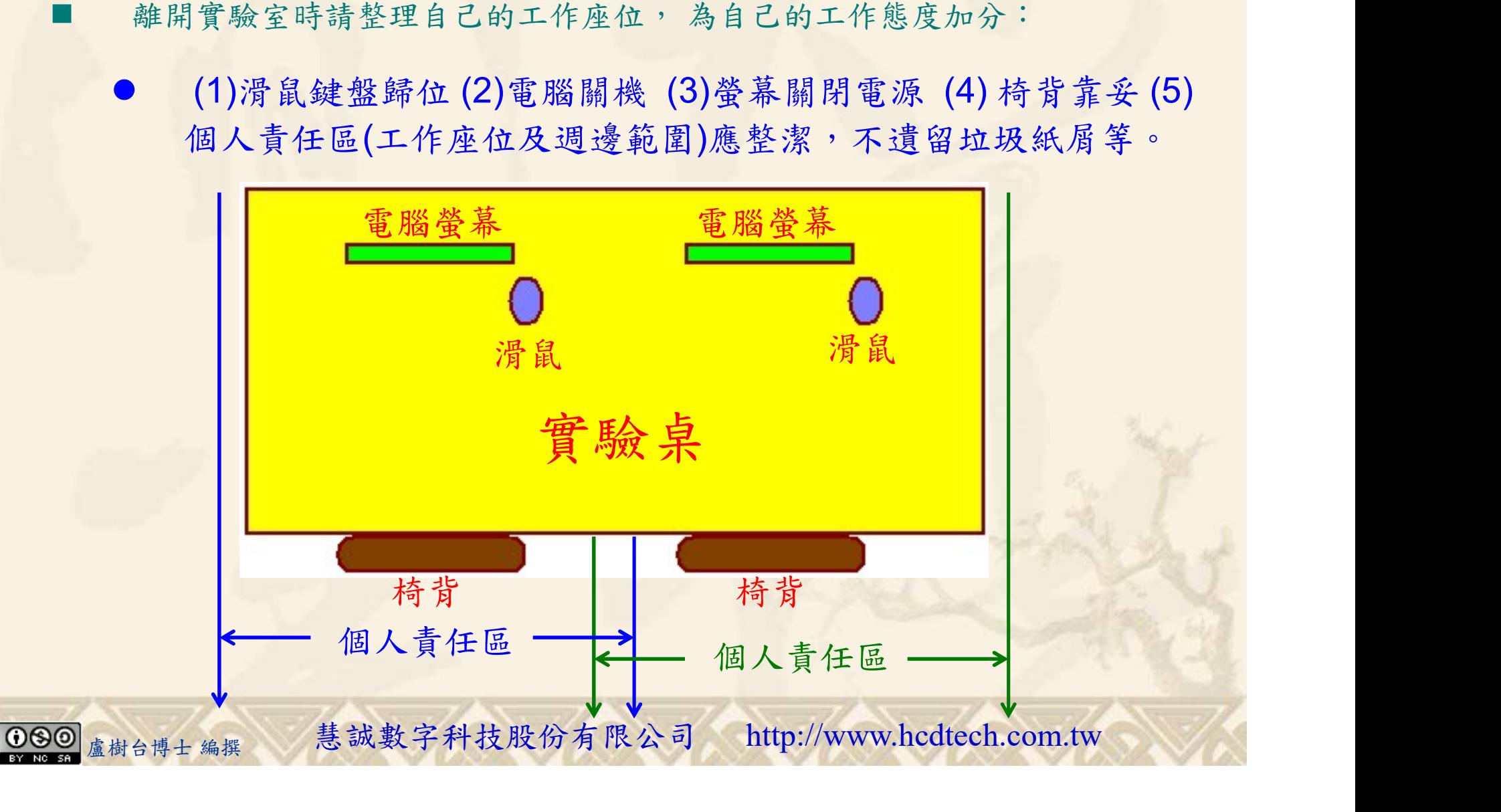